Objekttyp: **Advertising**

Zeitschrift: **Geomatik Schweiz : Geoinformation und Landmanagement = Géomatique Suisse : géoinformation et gestion du territoire = Geomatica Svizzera : geoinformazione e gestione del territorio**

Band (Jahr): **102 (2004)**

Heft 1

PDF erstellt am: **10.06.2024**

## **Nutzungsbedingungen**

Die ETH-Bibliothek ist Anbieterin der digitalisierten Zeitschriften. Sie besitzt keine Urheberrechte an den Inhalten der Zeitschriften. Die Rechte liegen in der Regel bei den Herausgebern. Die auf der Plattform e-periodica veröffentlichten Dokumente stehen für nicht-kommerzielle Zwecke in Lehre und Forschung sowie für die private Nutzung frei zur Verfügung. Einzelne Dateien oder Ausdrucke aus diesem Angebot können zusammen mit diesen Nutzungsbedingungen und den korrekten Herkunftsbezeichnungen weitergegeben werden.

Das Veröffentlichen von Bildern in Print- und Online-Publikationen ist nur mit vorheriger Genehmigung der Rechteinhaber erlaubt. Die systematische Speicherung von Teilen des elektronischen Angebots auf anderen Servern bedarf ebenfalls des schriftlichen Einverständnisses der Rechteinhaber.

## **Haftungsausschluss**

Alle Angaben erfolgen ohne Gewähr für Vollständigkeit oder Richtigkeit. Es wird keine Haftung übernommen für Schäden durch die Verwendung von Informationen aus diesem Online-Angebot oder durch das Fehlen von Informationen. Dies gilt auch für Inhalte Dritter, die über dieses Angebot zugänglich sind.

Ein Dienst der ETH-Bibliothek ETH Zürich, Rämistrasse 101, 8092 Zürich, Schweiz, www.library.ethz.ch

# **http://www.e-periodica.ch**

### VVas versterit man unter ivachitatuge Les Plans d'affectation communaux

à bâtir: le travail présenté ici s'inscrit dans

nachinalitye emwicklung ist eine emwicklung, weiche die gegenwartigen bedurfnisse zu decken vermag, onne gielchzeitig spateren Generationen die Mog- $\begin{bmatrix} 1 & 1 \end{bmatrix}$ lichkeit zur Deckung der ihren zu verbauen. Sie bedeutet die Gewährung von der gr menschenwürdigen Lebensbedingungen im Sinne der Menschenre iffung und Aufrechterhaltung moglichst vieler Optionen zur freien Ge- $\begin{bmatrix} 1 & 1 \end{bmatrix}$ staltung der Lebensentwürfe. Bei der Nutzung der gesellschaftlichen, ökonound zwischen gegenwärtigen und zukünftigen Generationen in der Schweiz und gegenüber dem Ausland berücksichtigt werden. Es gilt das Prinzip der tig nicht auf Kosten der jeweils anderen Ziele erreicht werden.  $\blacksquare$ informatisées  $\blacksquare$ . Cet en ensemble de la cette de la cette de la cette de la cette de la cette de la cette de la cette de la cette de la cette de la cette de la cette de la cette de la cette de la cette de la cet mischen und ökologischen Ressourcen soll der Grundsatz der Fairness unter Gleichrangigkeit: Ökologische, ökonomische und soziale Ziele dürfen langfris-

#### Anlass für ein Monitoring in der Schweiz Les données de la première série PA

e Schweiz hat sich 1992 mit der Annahme der «Agenda 21» und der Fritung von Rio zu einer Nachhaltigen Entwicklung hekannt und dieses Ziel in der la catégorie Rundesverfaccung von 1000 aufgenommen. Um es in jedem Po En centrale Bandes en assang von 1999 dangenomment om es in jedem to de la surface de la surface de la surface<br>En cerne les surfaces bâties, il est der Runderst 2002 eine Strategie vorgelegt, die seis de la surface de la une la relative du cantonie de la partie du Cantonie de la partie de la partie de la partie de la partie de la<br>Delitik in discomparaish für die nächsten Jahre definiert und einen Ak Estimer, par différence, les réserves de la réserve de la commercial de la commercial de la commercial de la c<br>Ceson de la comme de la comme de la comme de la comme de la comme de la comme de la comme de la comme de la co internet des zones de la communauté et de communes des pedant nous mensurations de la communauté de la communau<br>Le communauté de la communauté de la communauté de la communauté de la communauté de la communauté de la commu équivalent habitant). en et ivachitangen entwicklung uberprui de die bedeutung einer Kontrolle der Entwicklung erkannt und ebemans der Tessin. Aufbau eines aussagekräftigen Messinstruments verlangt. Das vorliegende Monitoringsystem ist die Antwort auf diese national und international geforderroduktion von Indikatoren der Nachhaltigen Entwicklung. dina Ruckschlage auf dem Vveg zu  $\begin{bmatrix} \text{mnc.} \text{ because } \text{c.} \text{ is the same value} \end{bmatrix}$ 

## Produkte

Ein rund 90-seitiger Bericht liefert thematisch gruppiert statistische Daten zur Nachhaltigen Entwicklung und erörtert die bisherige Entwicklung und die akde la réserve de la réserve de la réserve de la réserve de la réserve de la réserve de la réserve de la réserv<br>La réserve de 2000 de 2000 de 2000 de 2000 de 2000 de 2000 de la réserve de la réserve de la réserve de la rés On a finalement préférence pour un de la construite pour un de la construite de la construite de la construite<br>Le préférénce de la construite de la construite de la construite de la construite de la construite de la const de précision des Franciscos de l'administre de l'anticaliste procedure de la procedure de la procedure de l'a<br>Prundtland-Bericht von 1987 für die drei Zieldimensionen «gesellschaftliche brunduand-benent von 1587 für die dier Zieldimensionen «gesensenaruiene<br>Solidarität», «wirtschaftliche Leistungsfähigkeit» und «ökologische Verantwortung» formuliert worden sind und eine Neuheit darstellen. Diese Postula te sind die entscheidenden Bezugsgrössen für die Bewertung, ob sich die Schweiz nachhaltig entwickelt. Journalistinnen und Journalisten sowie unabhängige Fachleute analysieren und kommentieren die vor und zeigen Perspektiven und Handlungsansätze für die Zukunft auf. Ihre Beiträge dokumentieren auch eindrücklich die Breite der Anliegen an die Nachhaltige Entwicklung. Zusätzlich steht ein technischer Bericht zur Verfügung, der die Konstruktion des Indikatorensystems MONET beschreibt und die zu diesem Zweck gewählten Ansätze und Methoden dokumentiert. Unter soutenables. WWW.monet.aumm.cn sind diese rubi formationen zu den Indikatoren der Nachhaltigen Entwicklung im Internet ver-<br>fügbar. zones à bâtir, au Tessin on est en présence de la présence de la présence de la présence de la présence de la gkerr<sup>y</sup> and *s*okologische verante  $\mathcal{L}^{\mathcal{L}}$  . Sab des zones à bâtir résidentielles à bâtir résidentielles à bâtir résidentielles à bâtir résidentielles à bâtir résidentielles à bâtir résidentielles à bâtir résidentielles à bâtir résidentielles à bât

## Geomatik Shop Shon Géomatique au nombre maximal d'étages des

Geo-Informationssysteme

Jetzt bestellen! Commandez maintenant!

#### Jahres-CD 2003 / CD annuel 2003 do années 2000

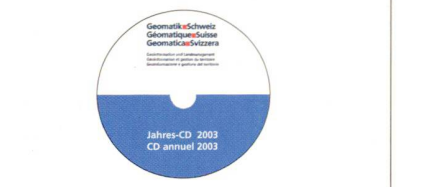

Fahnen / fanions

Geomatik Schweiz Géomatique Suisse Geomatica Svizzera www.geomatik.ch

Geomatik Schweiz www.geomatik.ch

Géomatique Suisse<br>www.geomatik.ch nous permettent de déterminer la surface

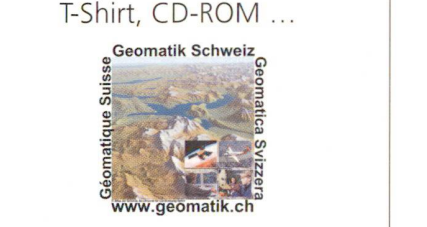

#### être effectuée par simple soustraction entre SAB e SAB e SB. En established ces quantités ne superior de la segund de la procesa de la segund de la c<br>Desemble de la contradició de la contradició de la contradició de la contradició de la contradició de la contr MPG du jubilé 6/2002

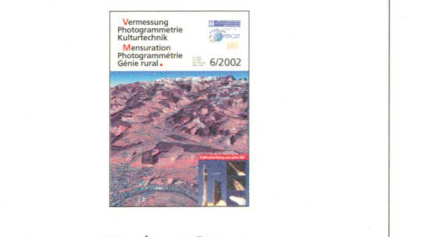

TechnoScop L<sub>ECHNO</sub> SCOP

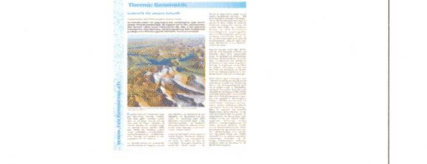

#### www.geomatik.ch

gamme de couleurs bleus), in¬

Schématiquement on présente la procédure